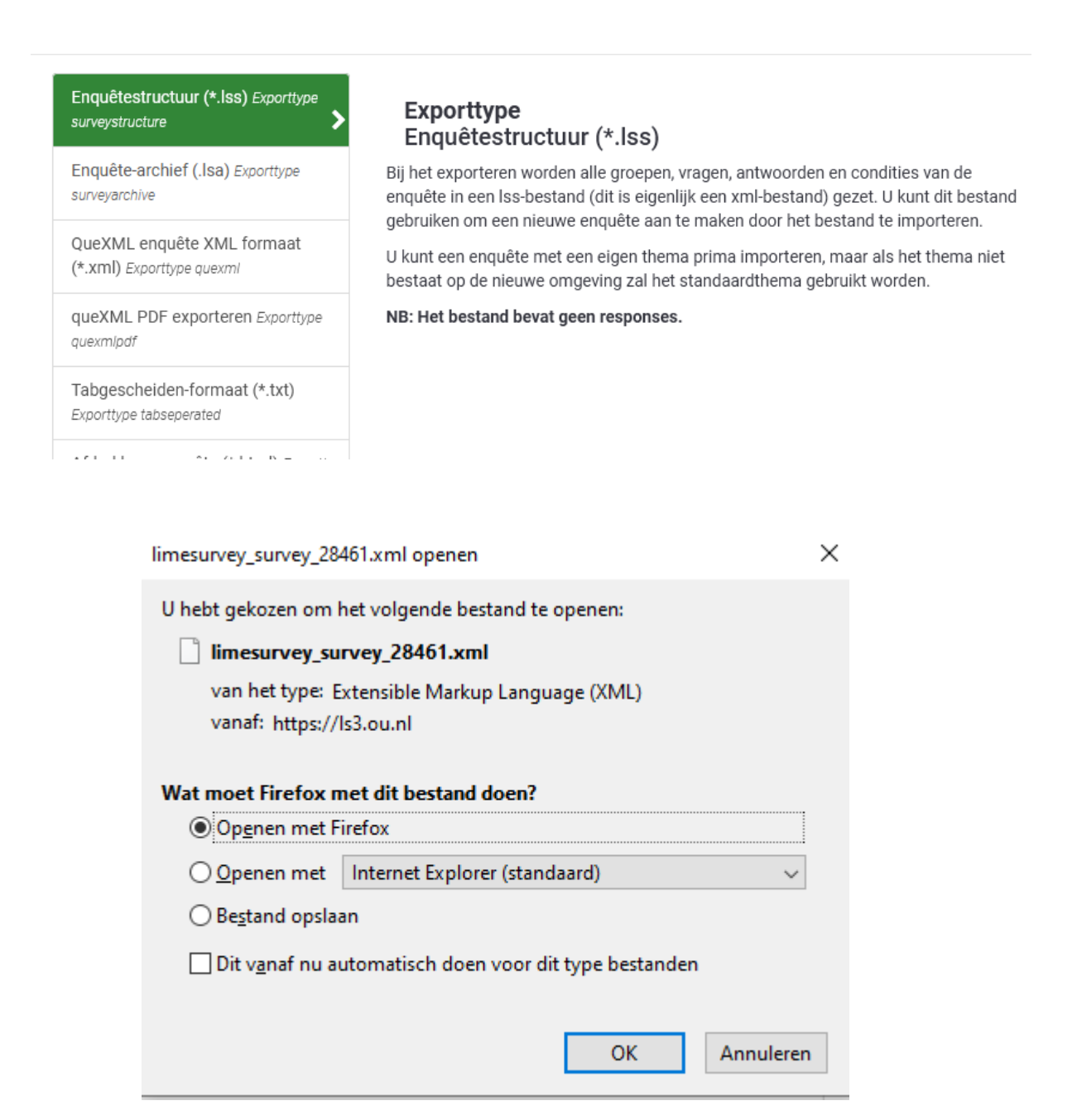

## $\vee$  Vandaag (2)

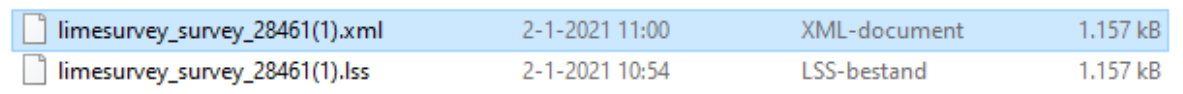

Het onderste bestand heb ik de extensie.lss gegeven.